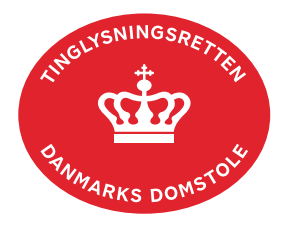

## **Aflysning Hæftelse Fast Ejendom**

Aflysning Hæftelse Fast Ejendom anvendes til digital aflysning af alle panttyper i Tingbogen. Dokumenttypen kan ikke anvendes til sletning af pant efter tinglysningsloven § 20. Her skal dokumenttype "Tinglysningsloven § 20" anvendes.

Dokumentets dato og løbenr. skal benyttes i anmeldelsen. Dato og løbenr. kan findes i tingbogsattesten. Se evt. vejledningen "Forespørg fast ejendom (tingbogsattest og udskrifter)" [\(pdf\)](https://domstol.dk/media/jcldn314/forespoerg-fast-ejendom-tingbogsattest-og-udskrifter.pdf)

Hvis pantebrevet ikke er digitaliseret, kan det aflyses ved indsendelse til Tinglysningsretten pr. post. I dette tilfælde skal dokumentet være kvitteret til aflysning af kreditor.

Hvis pant skal aflyses i henhold til mortifikation, **skal** dommen vedhæftes i bilagsbanken. Er ankepåtegningen ikke på det vedhæftede bilag, skal byretten underskrive anmeldelsen digitalt som rollen "Myndighed". Husk at afgive erklæring T200 på trinnet "Erklæringer". Kreditor **eller** anmoder skal underskrive anmeldelsen.

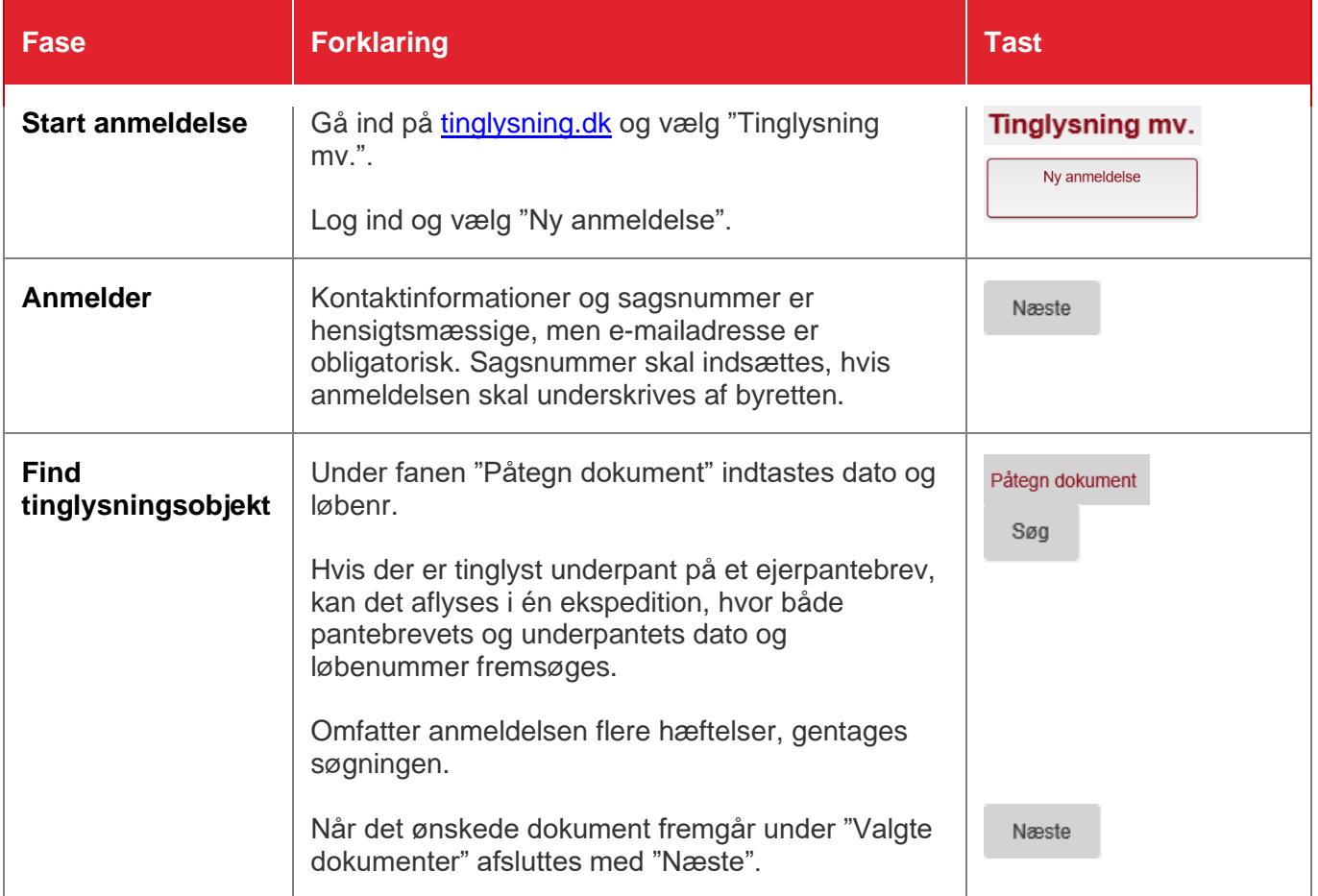

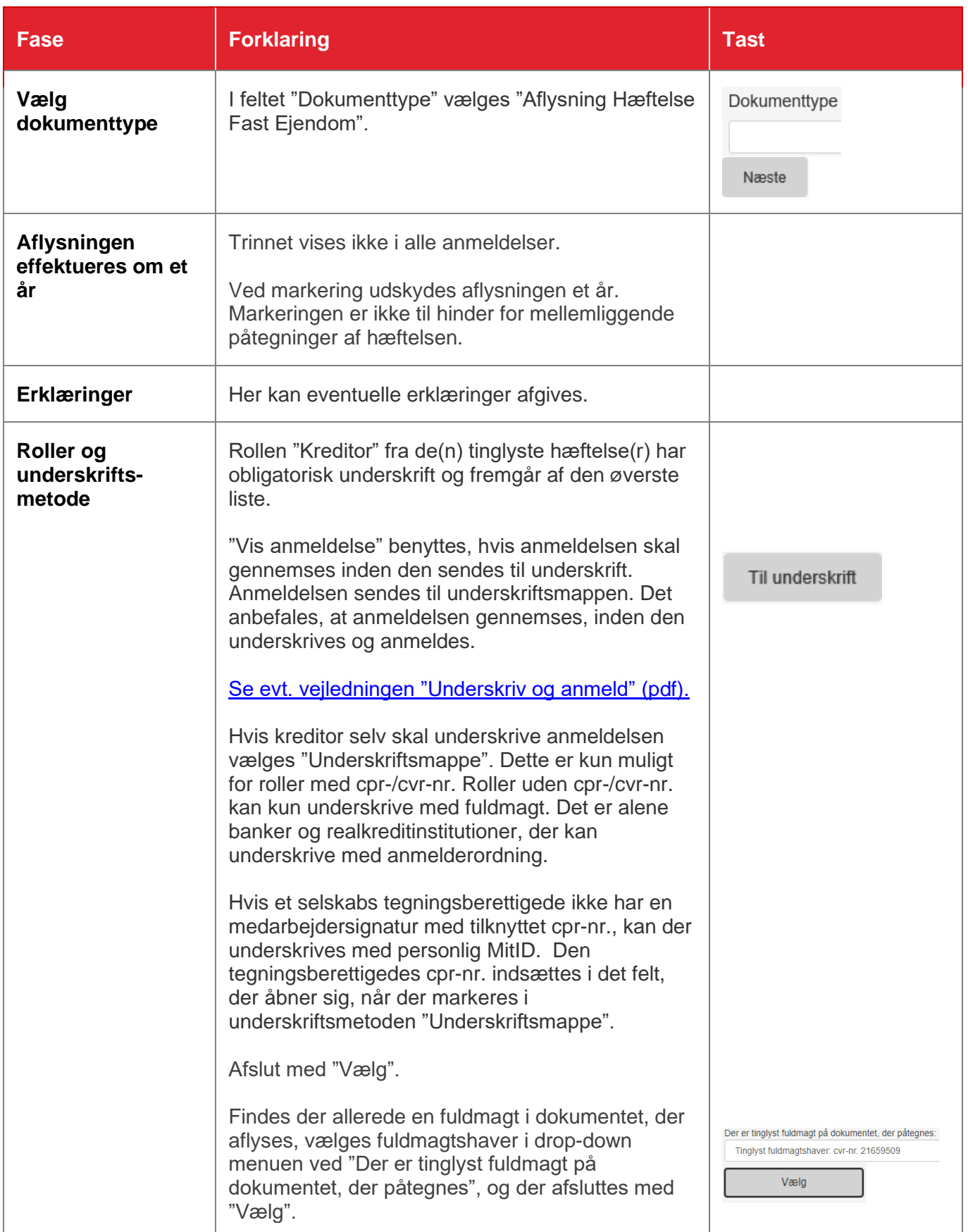

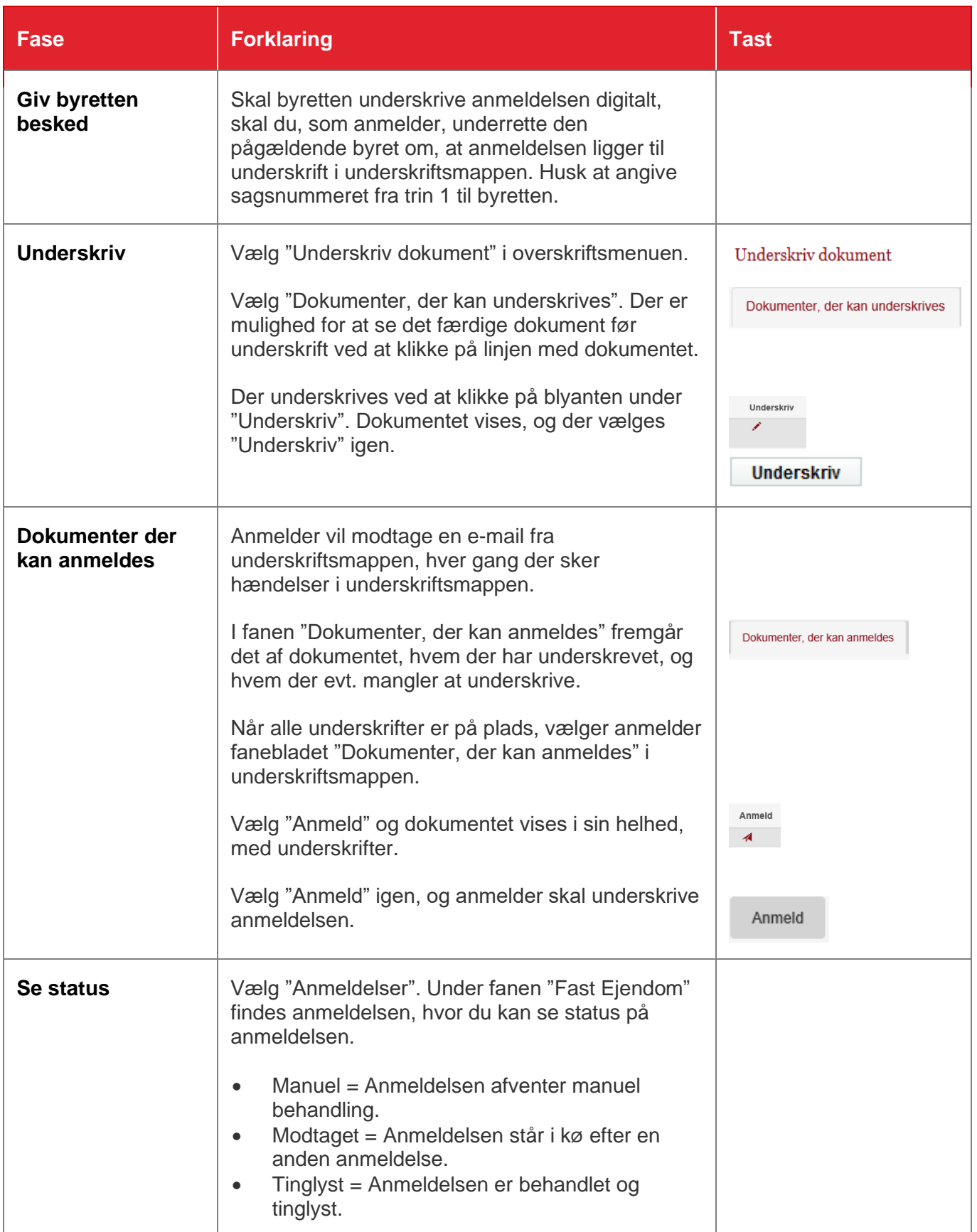

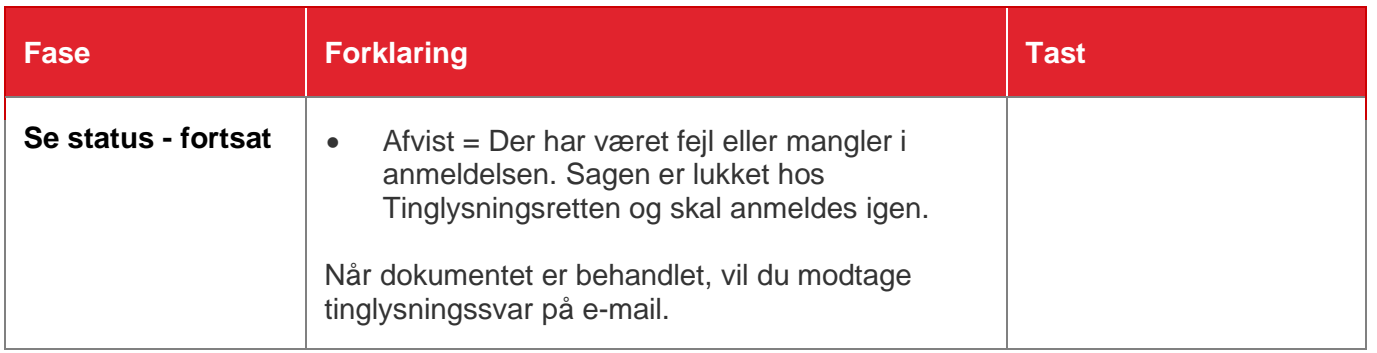